## Correction TD02 - Analyse -

## Exercice 11 ✶✶✶ :

Soit *n* un entier naturel non nul. Soit la fonction  $f_n$  définie par  $f_n(x) =$ 1  $\frac{1}{1+e^x}+nx.$ 

① Calculons  $f'_n(x)$  puis  $f''_n(x)$  : On commence par noter que  $x \mapsto$ 1  $\frac{1}{1+e^x}$  est de classe  $\mathcal{C}^2$  sur  $\mathbb R$  car inverse d'une fonction de classe  $\mathcal{C}^2$  sur  $\mathbb R$  qui ne s'annule pas sur  $\mathbb R$ . Comme  $x \mapsto nx$  est une fonction polynôme (et donc de classe  $\mathcal{C}^{\infty}$  sur R), on peut assurer que :

$$
f\in\mathcal{C}^2(\mathbb{R})
$$

Dès lors, pour tout  $x$  réel, on a :

$$
f'_n(x) = \frac{-e^x}{(1+e^x)^2} + n \text{ et } f''_n(x) = \frac{e^x(e^x - 1)}{(1+e^x)^3}
$$

Montrons que  $f_n$  est strictement croissante sur  $\mathbb R$  :

D'après ce qui précède  $f''_n(x)$  est du signe de  $e^x - 1$ , à savoir **négatif** si  $x < 0$  et **positif** si  $x > 0$ . Donc  $f'_n$  est décroissante sur  $\mathbb{R}_-$  et croissante sur  $\mathbb{R}_+$  avec  $f'_n(0) = -$ 1  $\frac{1}{4} + n \geq 0.$ 

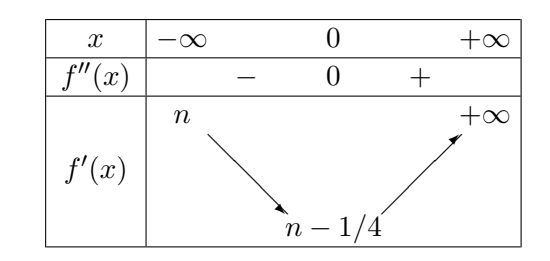

Dès lors,

$$
\forall x \in \mathbb{R}, f'_n(x) \ge n - \frac{1}{4} > 0 \text{ car } n \in \mathbb{N}^*
$$

**Conclusion** :  $f_n$  est strictement croissante sur  $\mathbb{R}$ .

© a) Montrons que l'équation  $f_n(x) = 0$  admet une unique solution  $u_n$  sur ℝ et montrons que  $-\frac{1}{x}$  $\frac{-}{n}$  $u_n < 0$ :

D'après ce qui précède,  $f_n$  est continue et strictement croissant sur R.

Une étude rapide des limites prouve que sa limite en  $-\infty$  vaut  $-\infty$  et sa limite en  $+\infty$  vaut  $+\infty$ . On conclut que  $f_n$  est une bijection de R sur R.

Dès lors, d'après le théorème de la bijection, ∃! $u_n \in \mathbb{R}/f(u_n) = 0$ .

Il reste à montrer que  $u_n \in \left[-\frac{1}{n}\right]$  $\frac{1}{n}, 0]$ . Or

$$
f_n(-\frac{1}{n}) = \frac{1}{1 + e^{-1/n}} - 1 < 0 \text{ car } 1 + e^{-1/n} > 1 \text{ et } f_n(0) = \frac{1}{2} > 0
$$
\nConclusion:

\n
$$
f_n(x) = 0 \text{ admet une unique solution } u_n \text{ sur } \left[ -\frac{1}{n}, 0 \right].
$$

- b) A l'aide de Geogebra on suit en fonction de n l'évolution des solutions de  $f_n(x) = 0$ . On conjecture alors que  $(u_n)$  est croissante et converge vers 0. Il semble aussi que  $nu_n$  tende en l'infini vers −0.5.
- $\degree$  **Complétons le programme suivant pour trouver**  $u_n$  **avec une précision de e > 0 :**

```
def dichotomie(n,e):
   a, b = -1/n, 0while b-a >e :
      c = (a+b)/2if f(n,a)*f(n,c) < 0:
         b = celse:
         a = creturn c
```
 $\Phi$  Comparons  $f_n(x)$  et  $f_{n+1}(x)$ :

Plusieurs méthodes possibles :

- On peut noter que  $f_{n+1}(x) f_n(x) = x$  et donc :  $f_{n+1}(x) < f_n(x)$  si  $x < 0$ .
- On peut écrire que si  $x < 0$ , alors  $(n + 1)x < nx$  et donc:  $f_{n+1}(x) < f_n(x)$ .

 $\mathscr O$  On ne retient que le cas  $x < 0$  car on a vu en 2.a) que tous les termes  $u_n$  sont négatifs. On peut dès lors poser  $x = u_n$  et en déduire comme demandé que la suite  $(u_n)$  est croissante. En effet :

 $f_{n+1}(u_{n+1}) < f_n(u_{n+1})$  donc  $f_n(u_{n+1}) > 0 = f_n(u_n)$ 

Et puisque  $f_n$  est strictement croissante sur  $\mathbb{R}$ , on en déduit que  $u_{n+1} > u_n$ .

**Conclusion** : La suite  $(u_n)$  est croissante.

 $\circled{b}$  Justifions que la suite  $(u_n)$  converge vers 0 et calculons la limite de nu<sub>n</sub> : Comme la suite  $(u_n)$  est croissante et majorée par 0, elle converge vers un réel  $l \leq 0$ . L'encadrement obtenu à la question 2.a) permet par ailleurs de conclure directement par passage à la limite que : La suite  $(u_n)$  converge vers 0.

Par ailleurs,  $f_n(u_n) = 0 \Leftrightarrow nu_n = -$ 1  $\frac{1}{1+e^{u_n}}$  avec  $\lim_{n\to\infty}u_n=0$ . **Conclusion** : La suite  $(nu_n)$  converge vers – 1 2

 $\circledast$  Montrons que  $u_n + \frac{1}{2}$  $\frac{1}{2n} \underset{n \to \infty}{\sim}$  -1  $\frac{1}{8n^2}$ :

Une rédaction possible consiste à montrer que  $\lim_{n\to\infty} -8n^2$ .  $\sqrt{ }$  $u_n +$ 1  $2n$  $\setminus$  $= 1.$ Puisque  $f_n(u_n) = 0$ , on a:

$$
u_n + \frac{1}{2n} = \frac{1}{2n} - \frac{1}{n} \frac{1}{1 + e^{u_n}}
$$
  
= 
$$
\frac{1}{n} \left( \frac{1}{2} - \frac{1}{1 + e^{u_n}} \right) = \frac{1}{n} \frac{e^{u_n} - 1}{2(1 + e^{u_n})}
$$

Donc :

$$
-8n^2 \left(u_n + \frac{1}{2n}\right) = -4n \frac{e^{u_n} - 1}{1 + e^{u_n}} \underset{n \to \infty}{\sim} -4n \frac{u_n}{2}
$$

<span id="page-2-0"></span>puisque  $u_n$  est proche de 0 pour de grandes valeurs de *n* et donc  $e^{u_n} - 1 \underset{n \to \infty}{\sim} u_n$ 

Il suffit de rappeler que  $nu_n \underset{n\to\infty}{\sim}$  – 1 2  $Conclusion:$  $\frac{2}{2}$  $u_n +$ 1  $2n$  $\setminus$  $\underset{n\rightarrow\infty}{\sim}$ 1 - Ce qu'il fallait démontrer

On va contrôler ce résultat à l'aide de la fonction dichotomie en évaluant pour de grandes valeurs de  $n$  la limite de la suite :

$$
v_n = \left(u_n + \frac{1}{2n}\right) \cdot 8n^2
$$

Voici le script Python utilisé qui commence par retourner, grâce à la fonction suiteXn() une liste LX contenant l'ensemble des termes de la suites  $(u_n)$  pour n allant de 1 à N.

La fonction graphe permet d'évaluer chacun des termes de la suite  $(v_n)$  là aussi pour n allant de 1 à N.

 $\mathscr O$  On prendra garde que la liste LX est de longueur N avec LX[0] =  $u_1$  et LX[N] =  $u_{N-1}$ .

```
def suiteXn(N):
   LX = []for n in range(1,N+1): # termes de X1 à XN
       va = dichotomie(n,eps)
      LX.append(va)
    return LX
def graphe(N):
    abs = np.arange(1,N+1)LX = suiteXn(N)plt.figure("suite u")
   plt.plot(abs,LX,'ro-')
   Lv = [(LX[k]+1/(2*(k+1)))*(k+1)**2*8 for k in range(N)] # Calcul de v_1 à v_{N-1}plt.figure('suite (u_n+1/(2n))*n*n*8')
    plt.plot(abs,Lv,'bo-')
   plt.show()
   graphe(30)
```
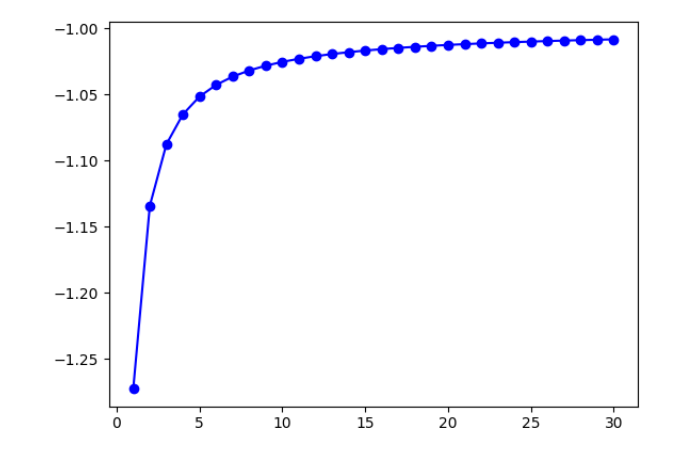